# **Nested Loops**

# **Printing a 2-D Figure**

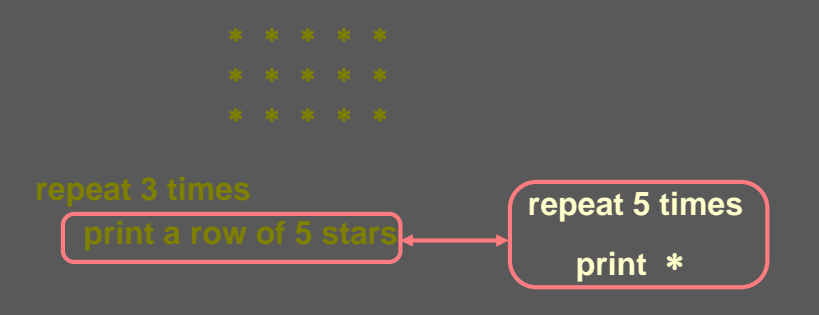

H1-2 **It seems as if a loop within a loop is needed.**

# **Nested Loop**

**while ( row <= ROWS ) {**

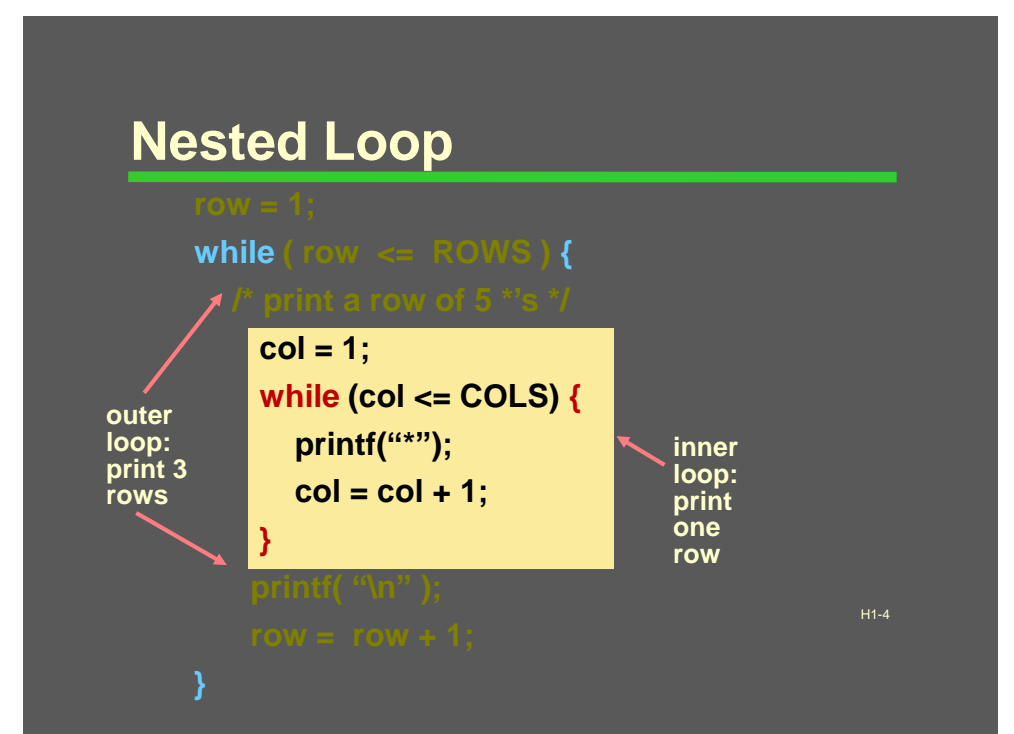

```
H1-5
row = 1; 
while ( row <= ROWS ) {
  /* print a row of 5 *'s */
    col = 1;
    while (col <= COLS) {
       printf("*");
       col = col + 1;
    }
    printf( "\n" );
    row = row + 1;}
```
## H1-6 **Trace row: 1 row = 1; while ( row <= ROWS ) { /\* print a row of 5 \*'s \*/ col = 1; while (col <= COLS) { printf("\*"); col = col + 1; } printf( "\n" ); row = row + 1; }**

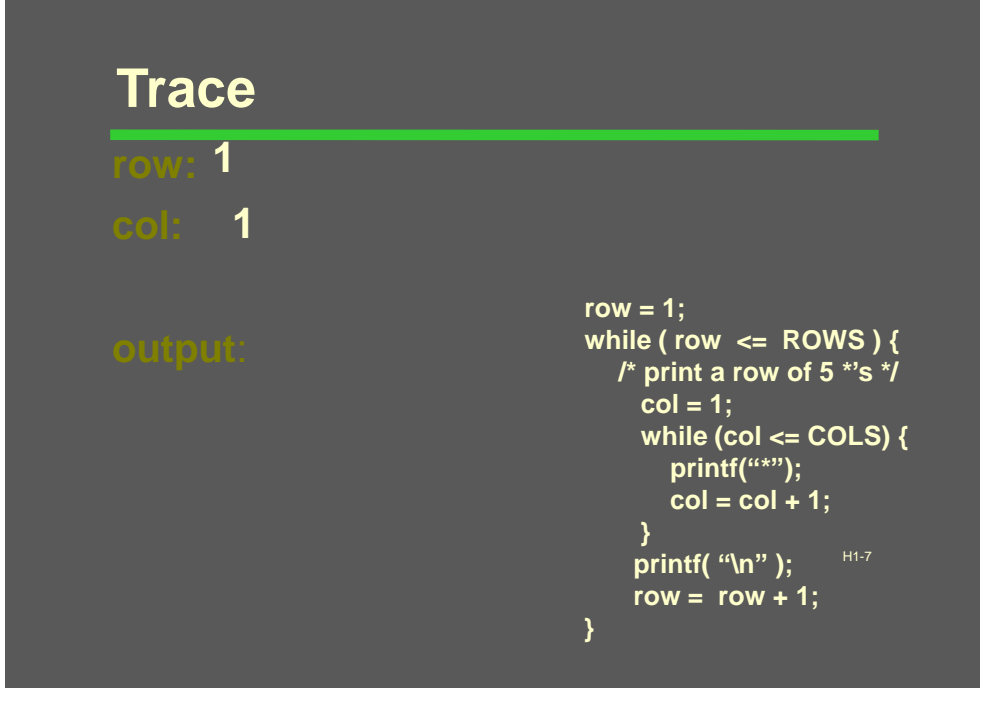

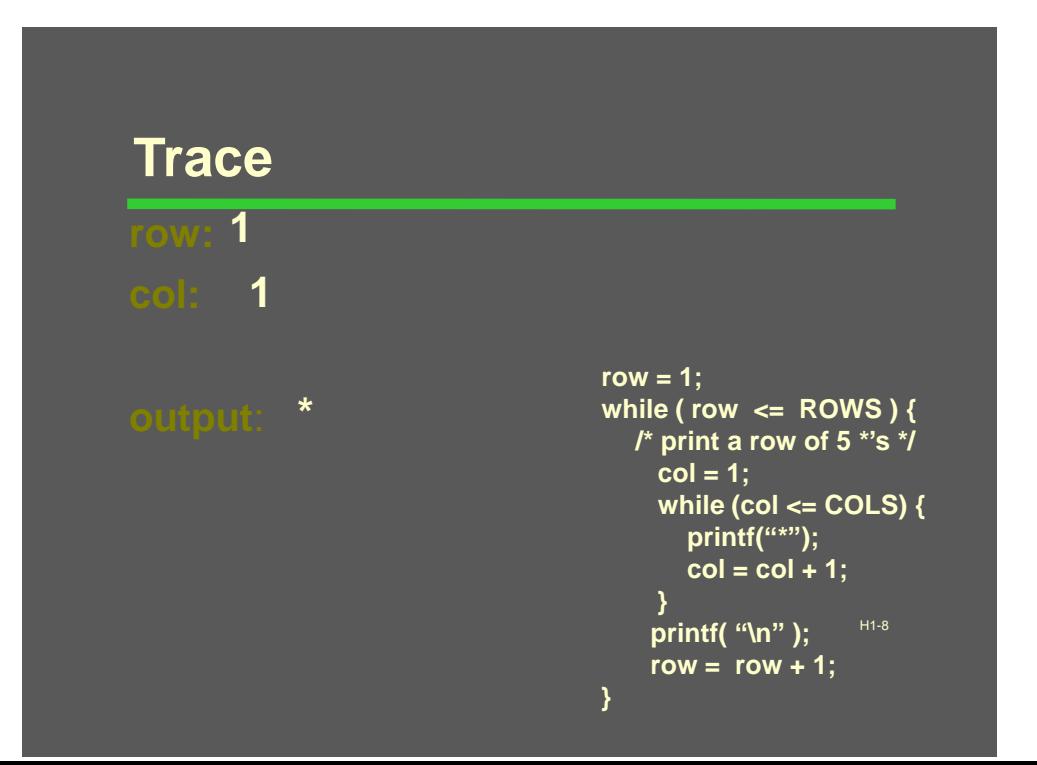

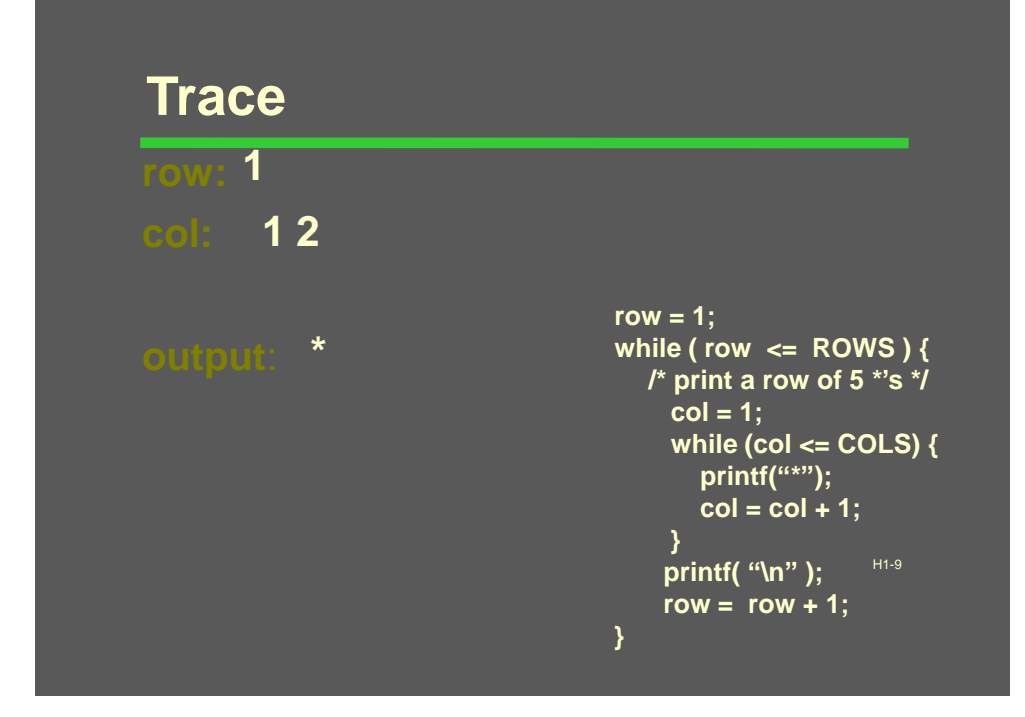

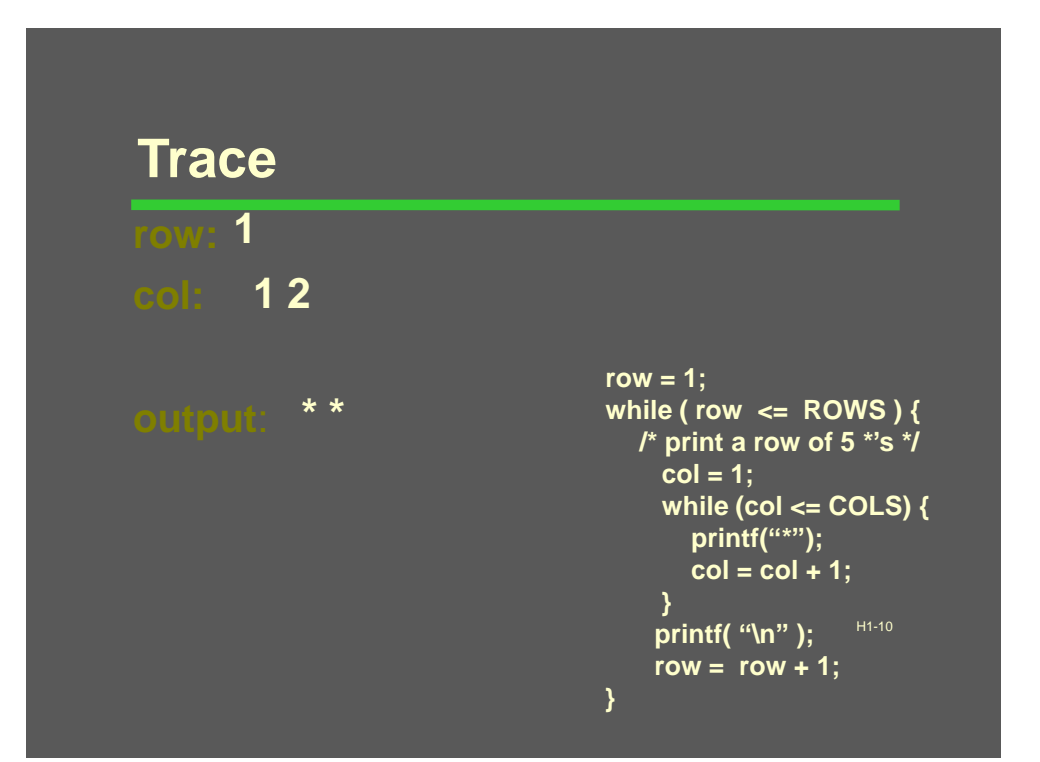

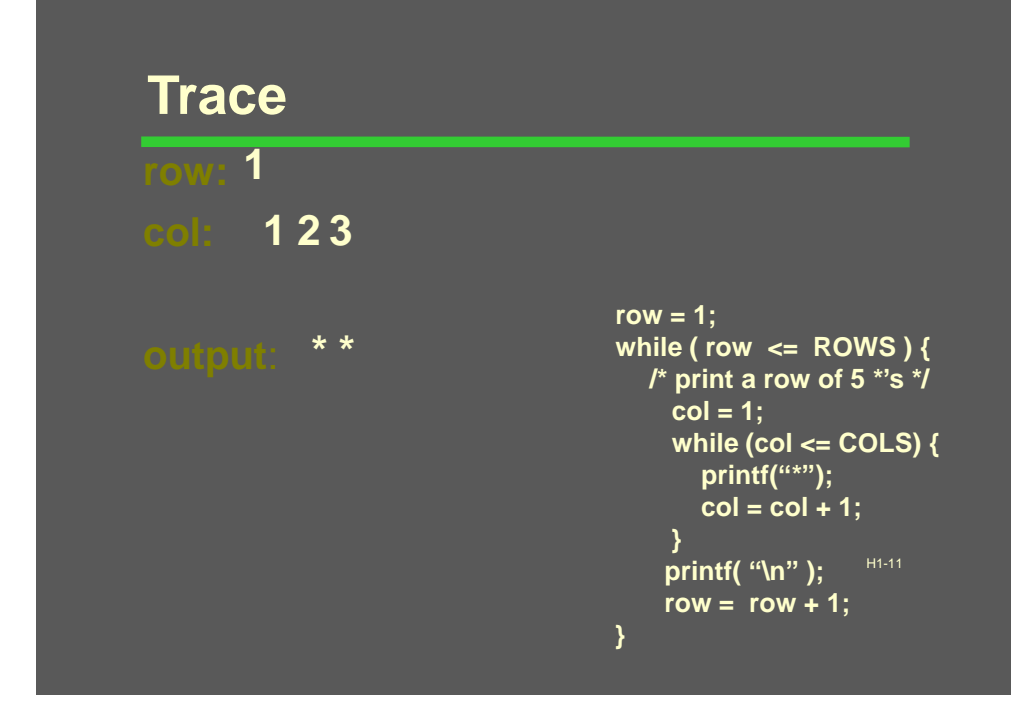

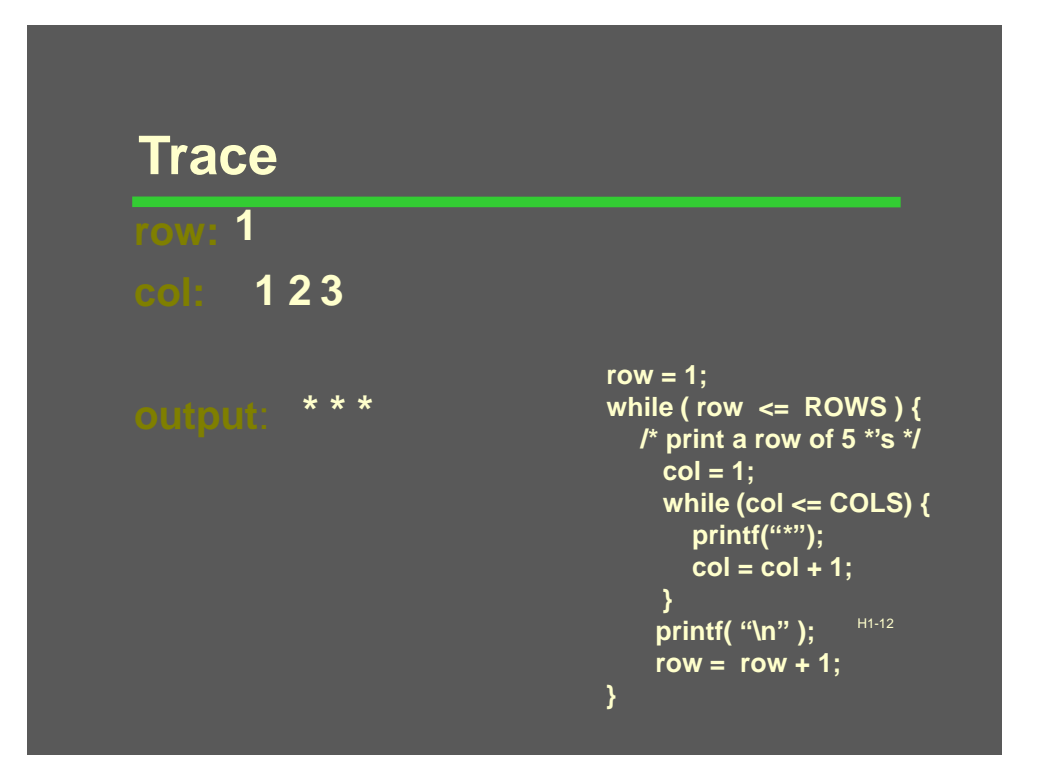

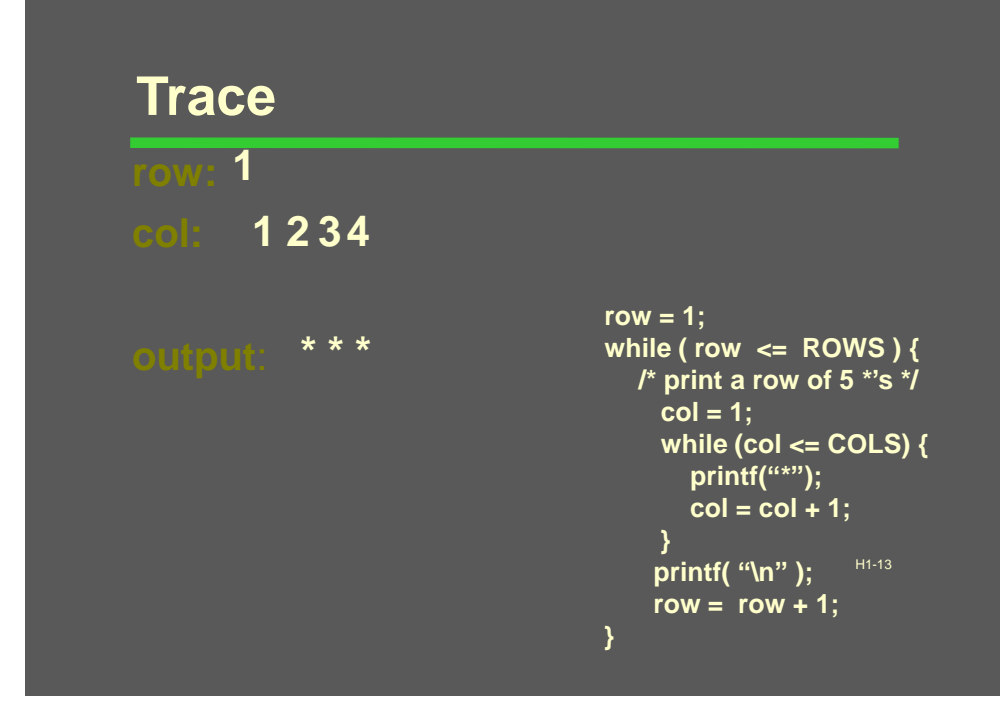

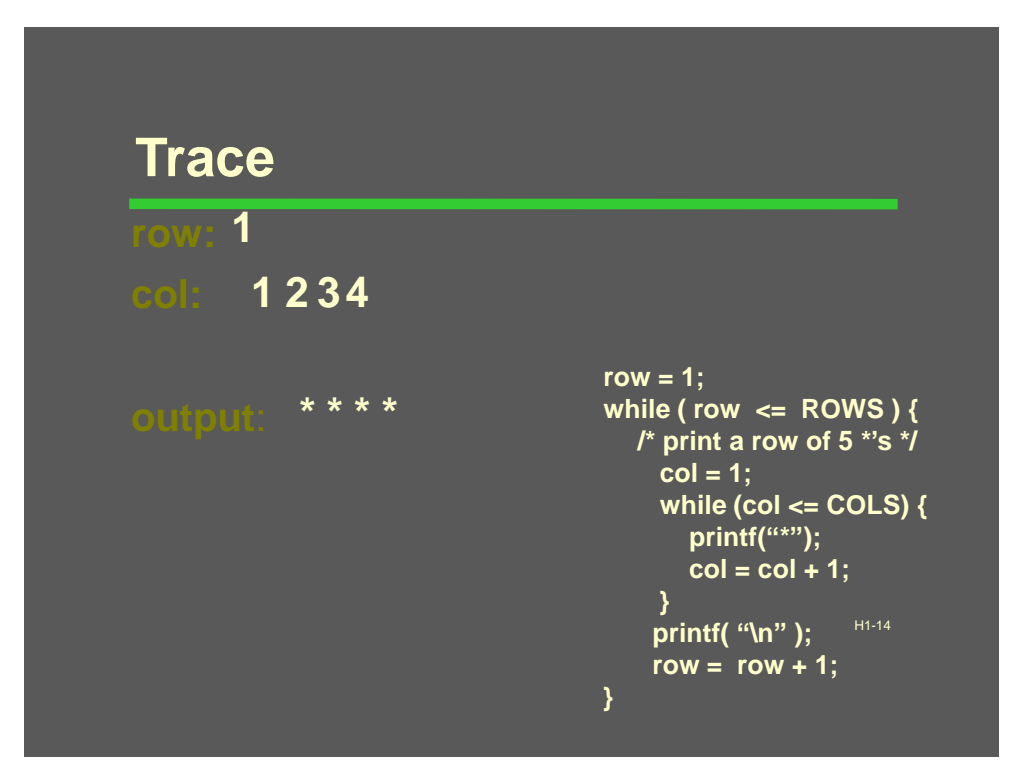

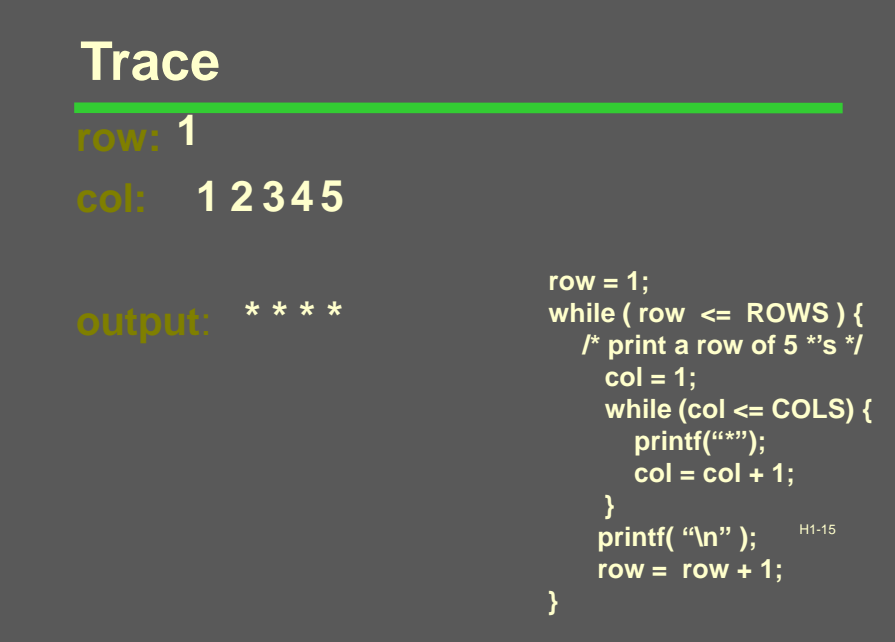

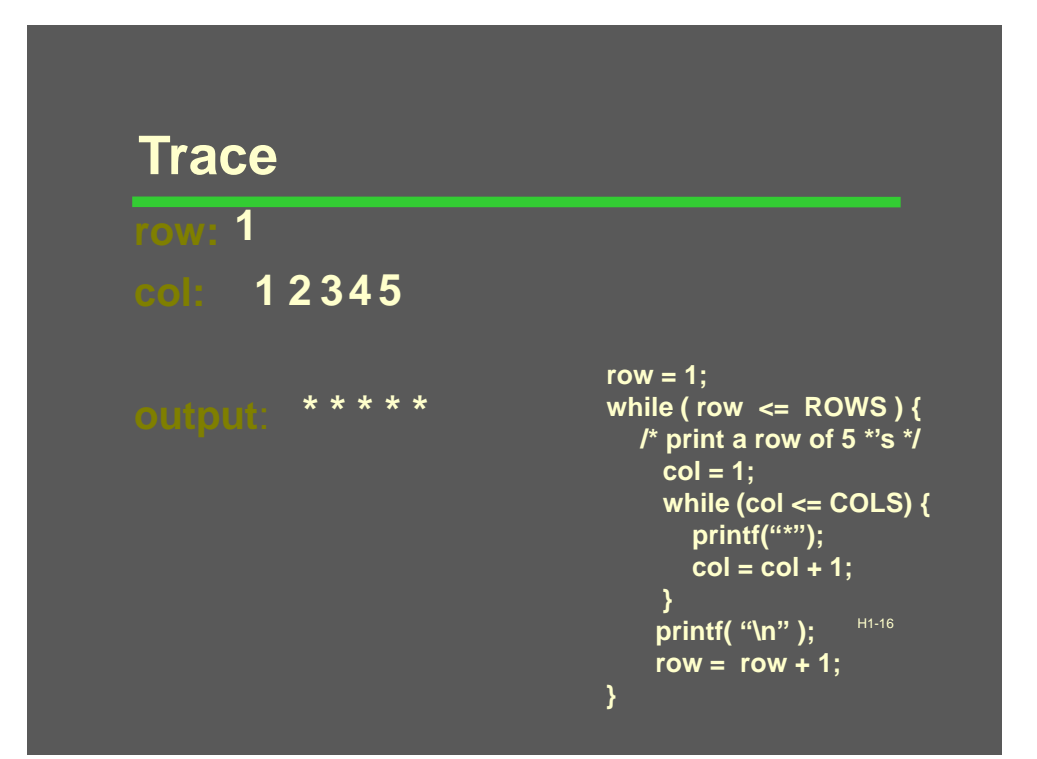

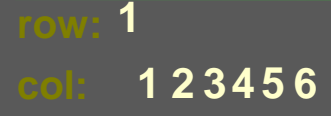

**\* \* \* \* \***

**row = 1; while ( row <= ROWS ) { /\* print a row of 5 \*'s \*/**  $col = 1$ ; **while (col <= COLS) { printf("\*"); col = col + 1; } printf( "\n" );**  $row = row + 1;$ **}**

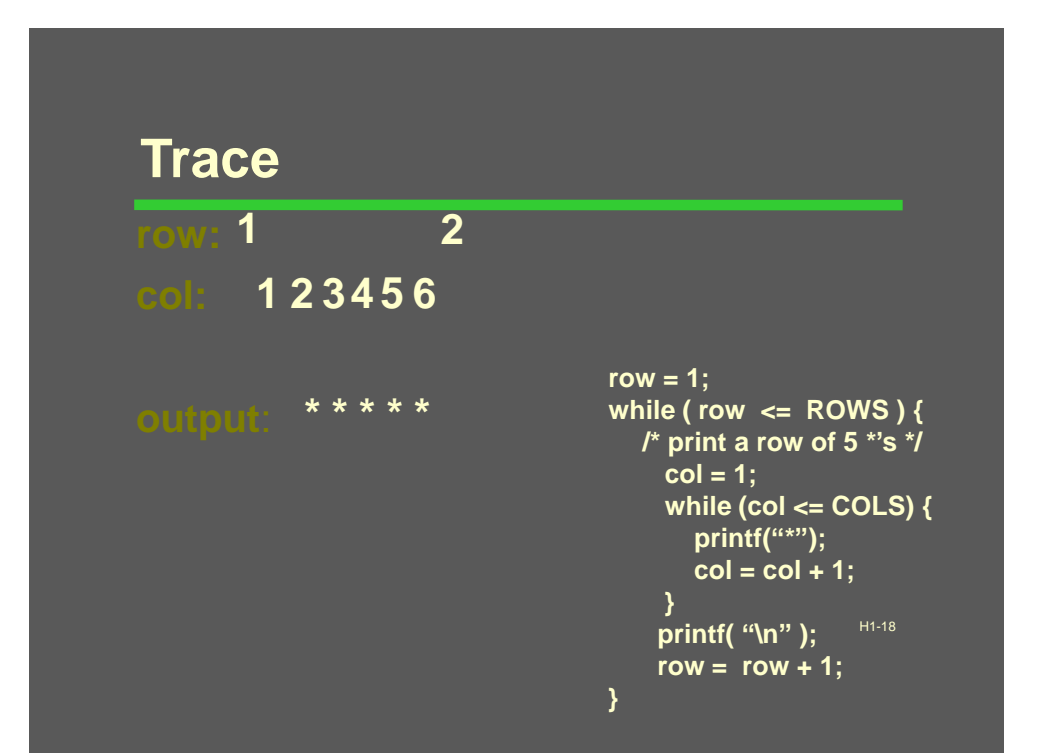

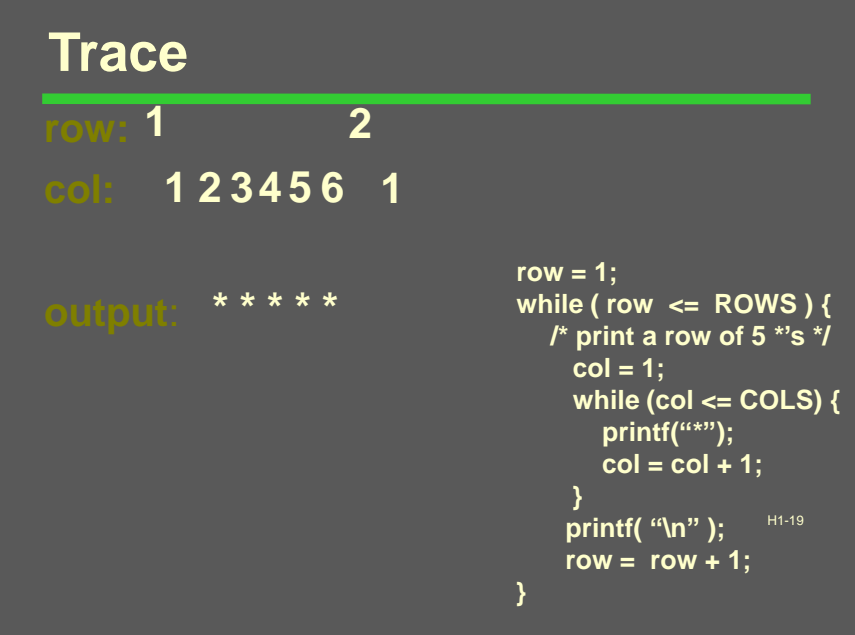

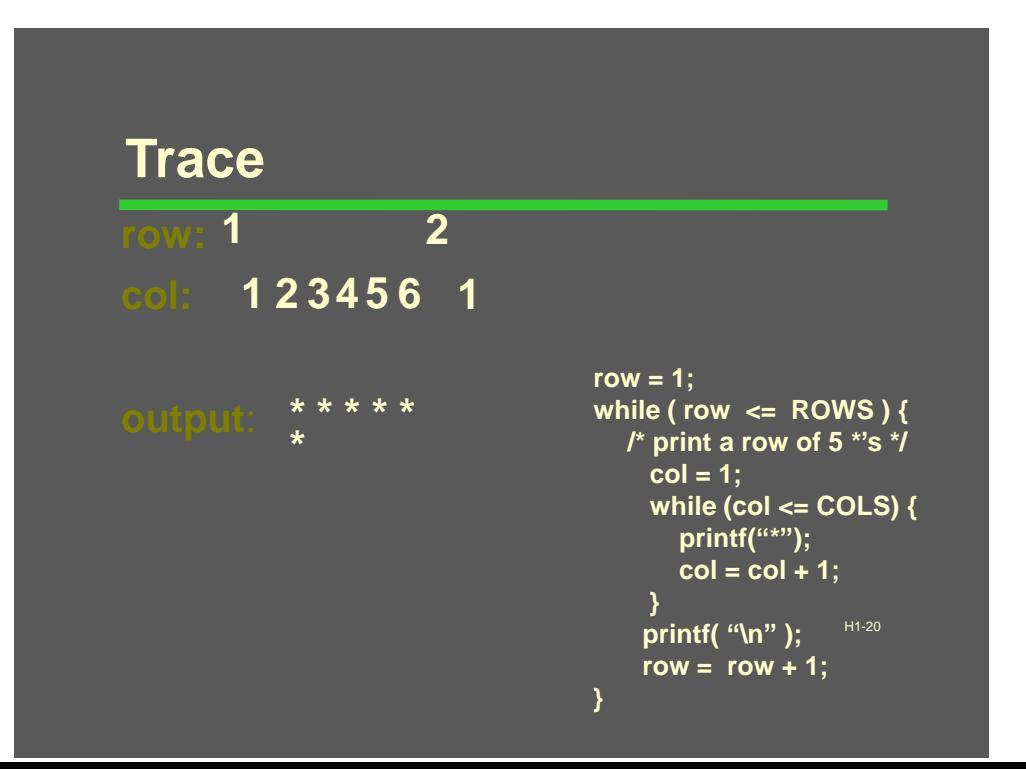

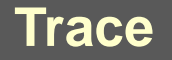

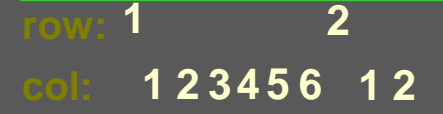

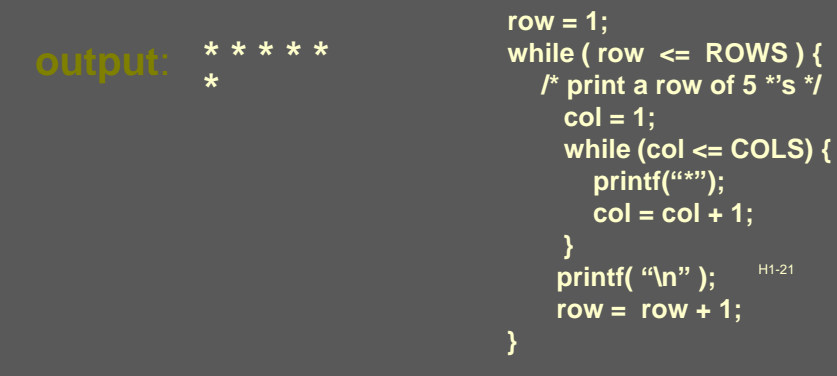

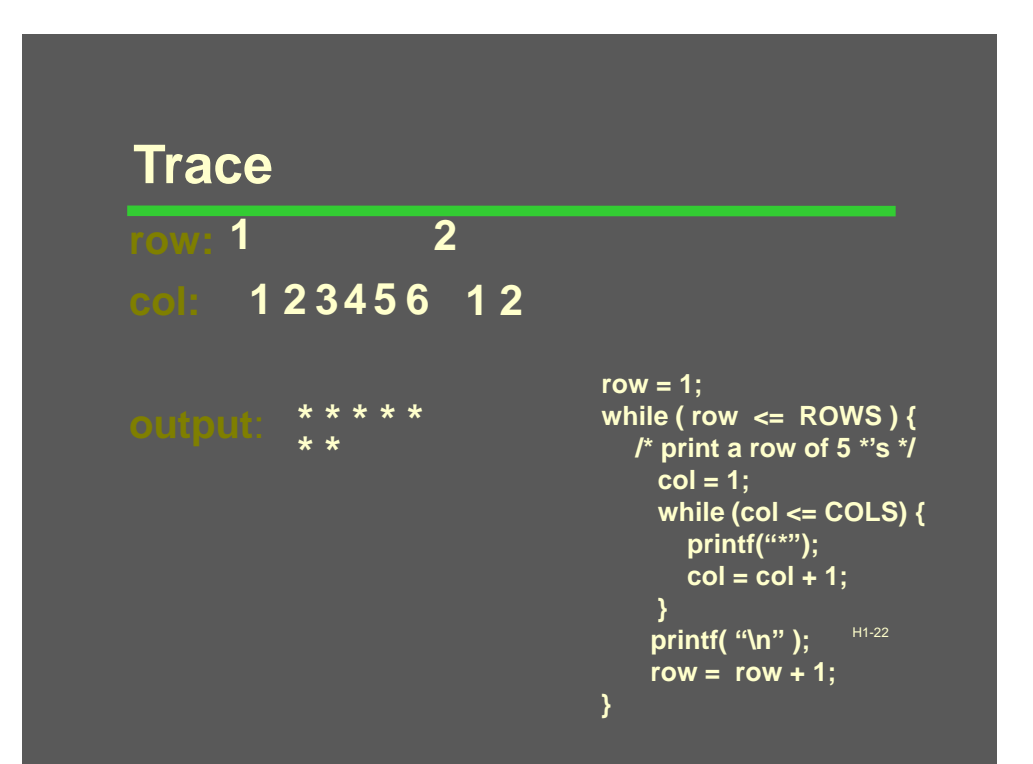

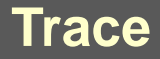

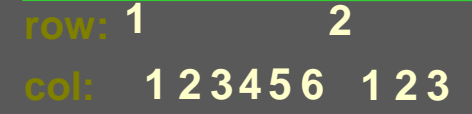

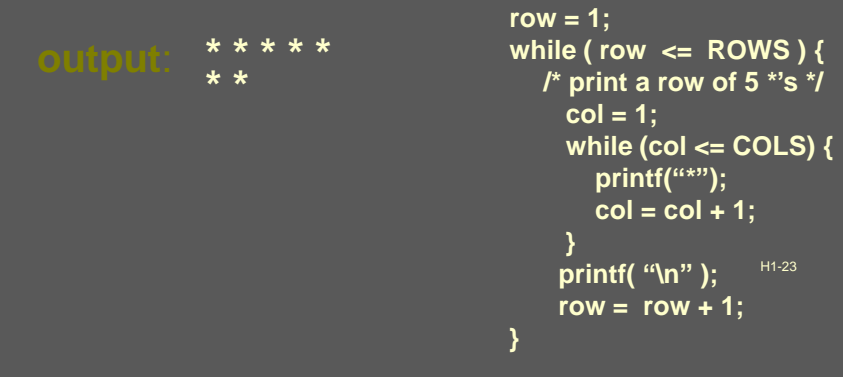

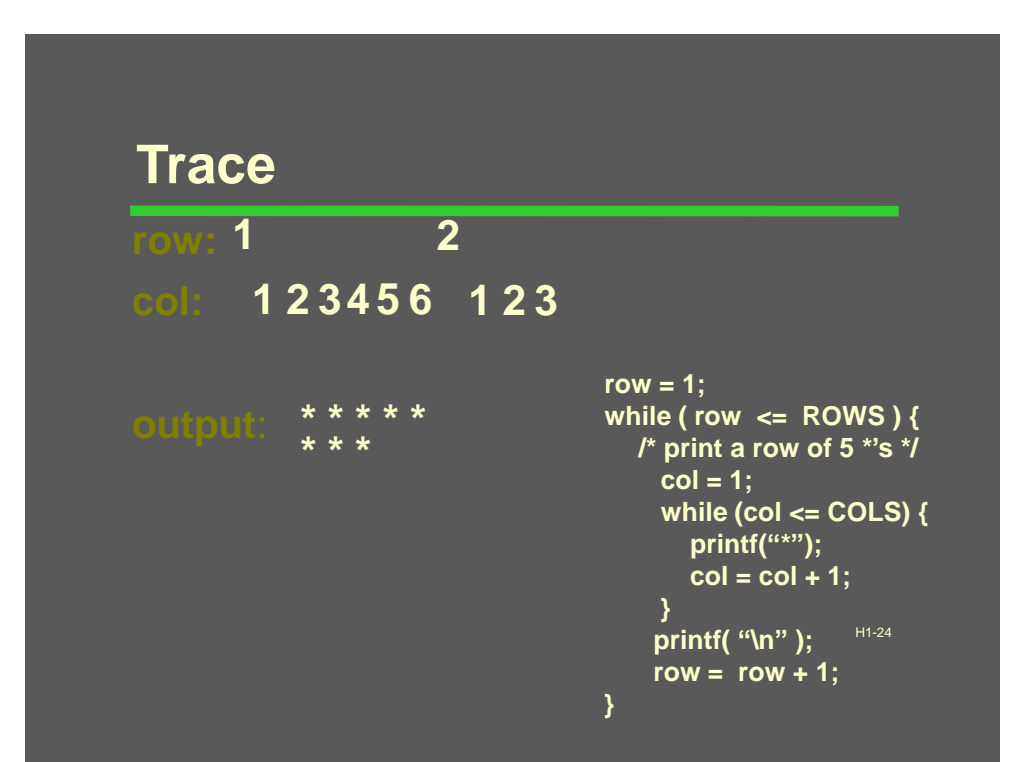

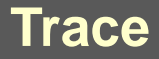

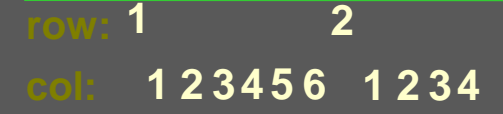

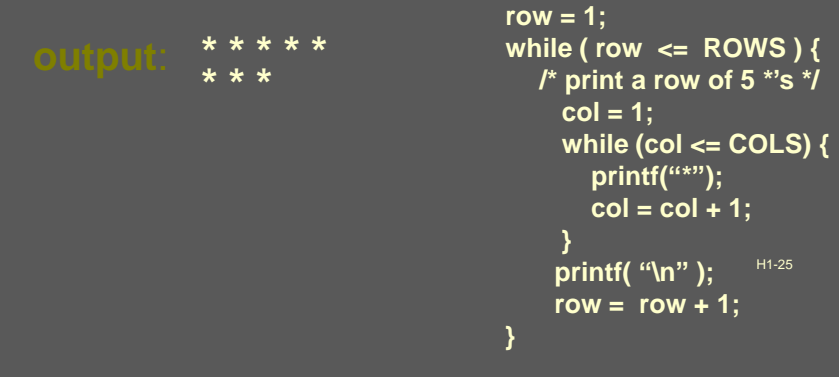

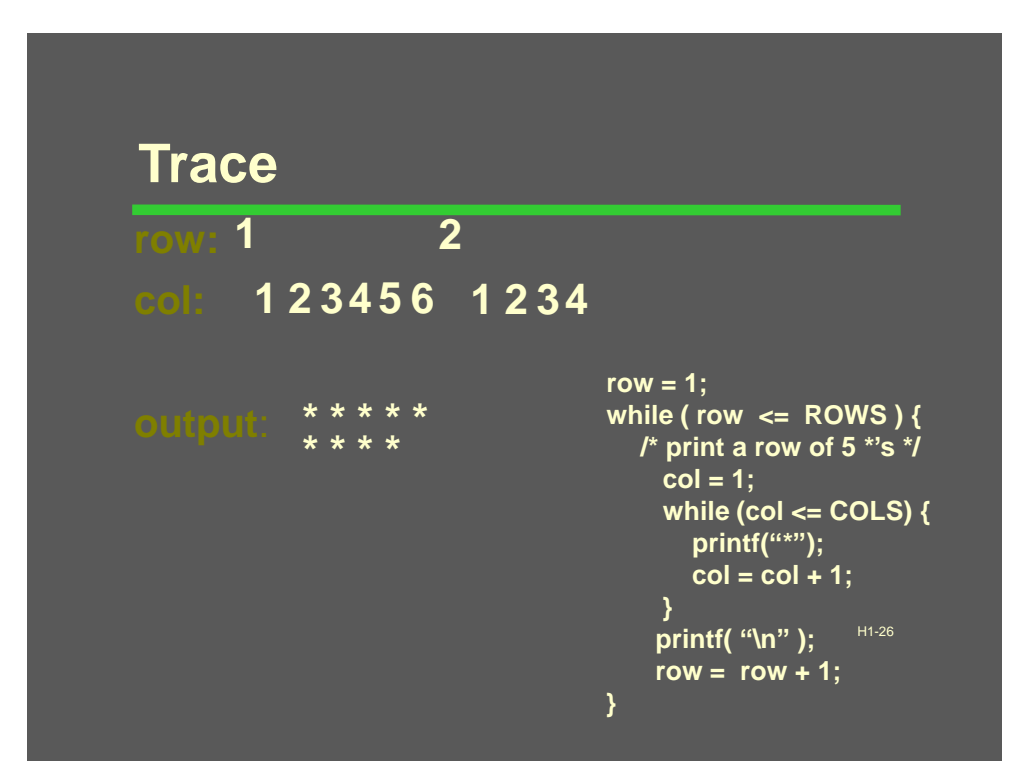

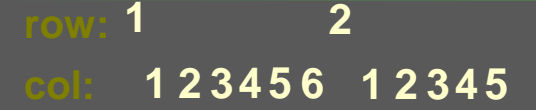

**2**

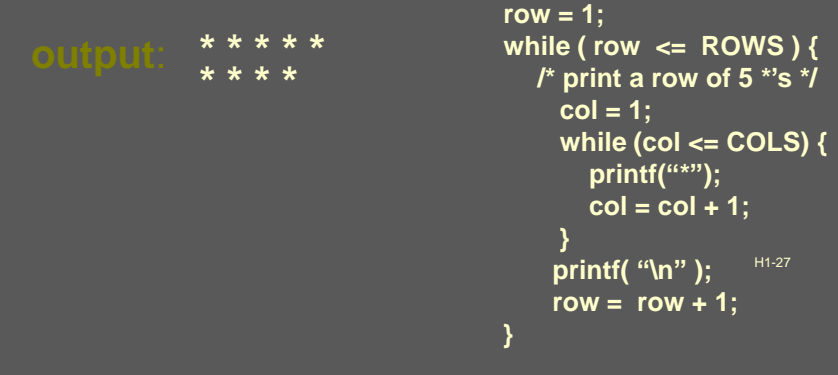

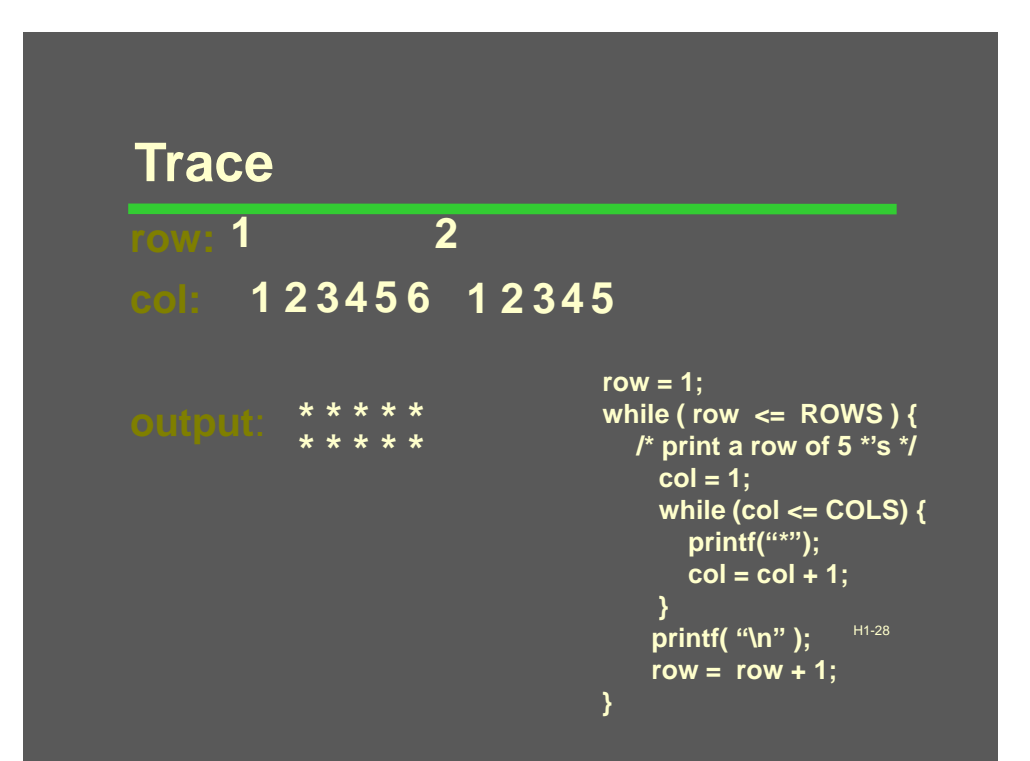

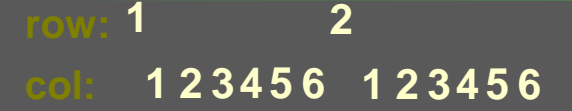

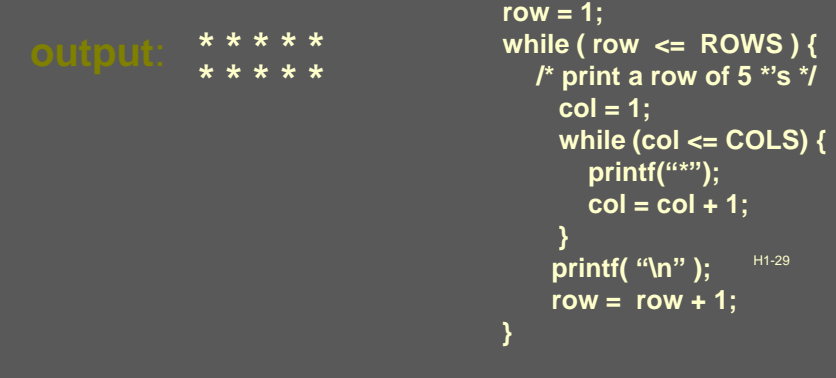

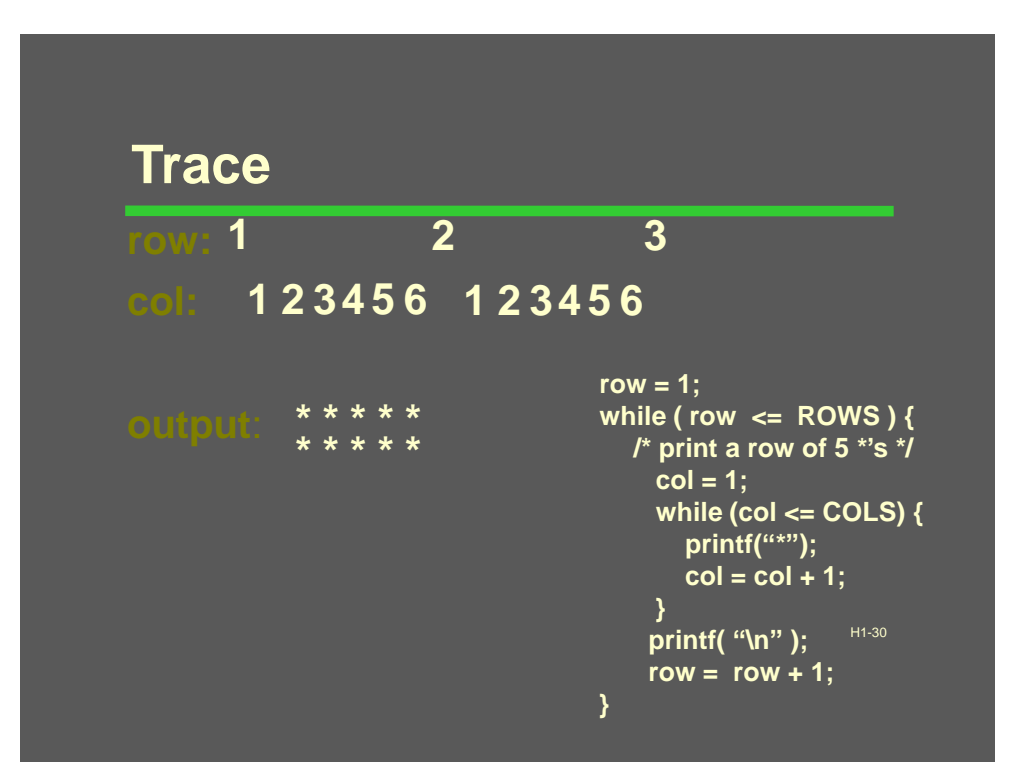

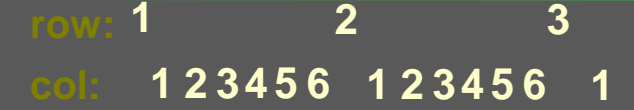

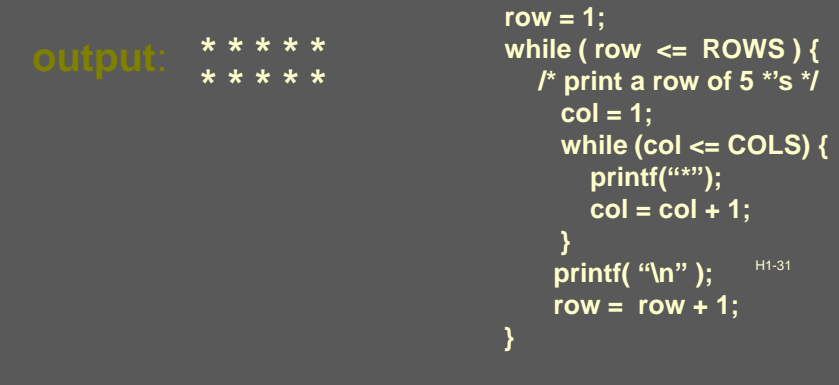

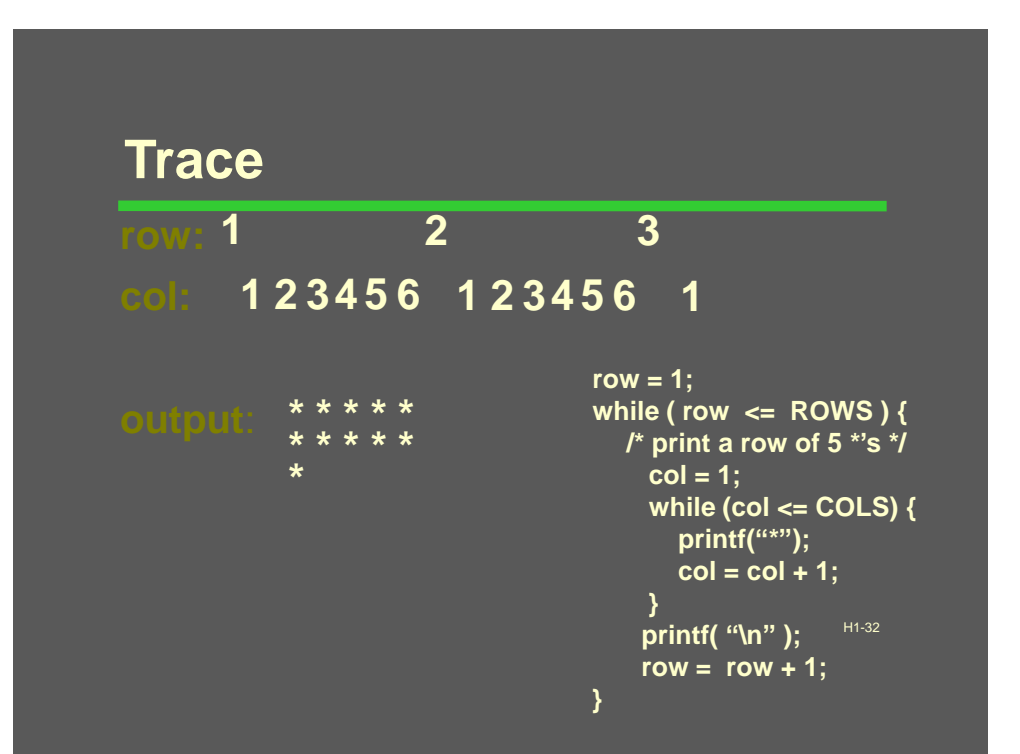

### **row: 1 col: 1 2 34 5 6 1 2 34 5 6 1 2 2 3**

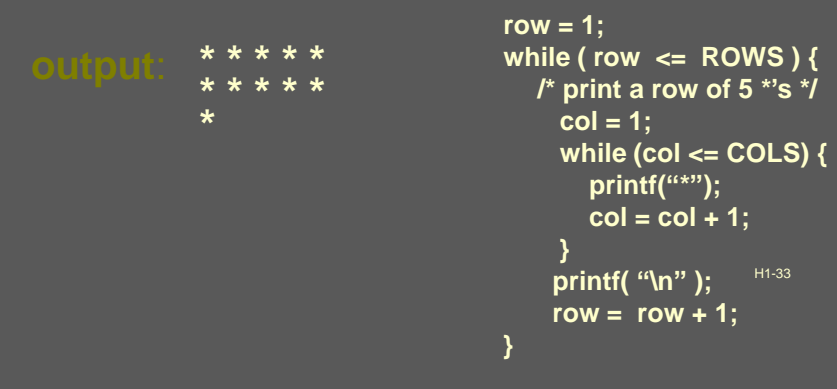

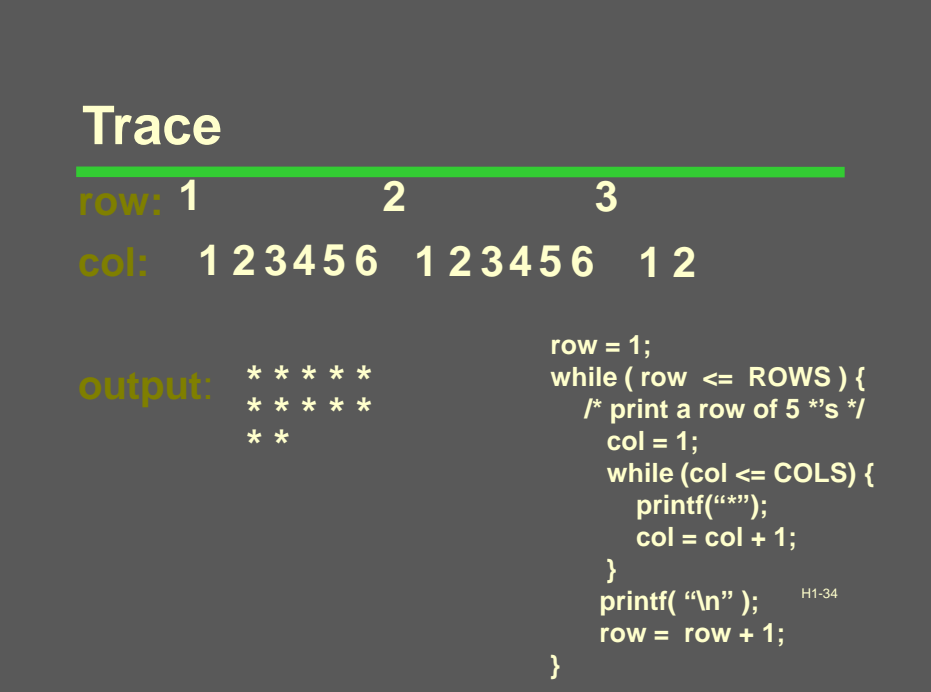

### **row: 1 col: 1 2 34 5 6 1 2 34 5 6 1 2 3 2 3**

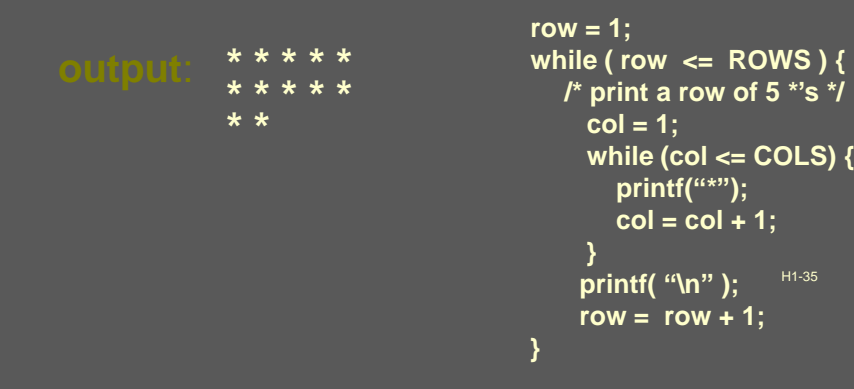

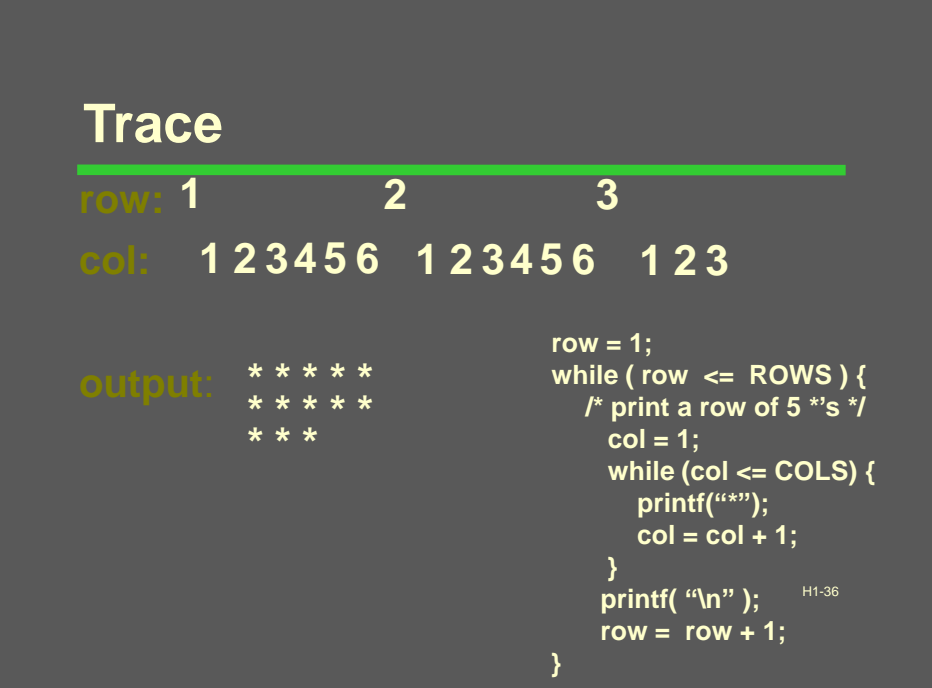

### **row: 1 col: 1 2 34 5 6 1 2 34 5 6 1 2 34 2 3**

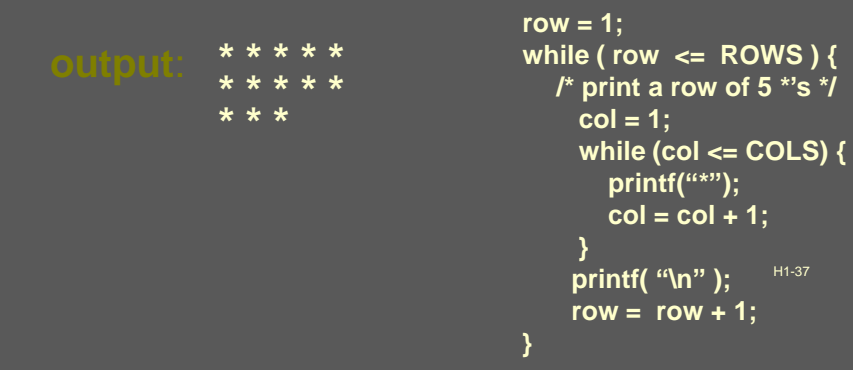

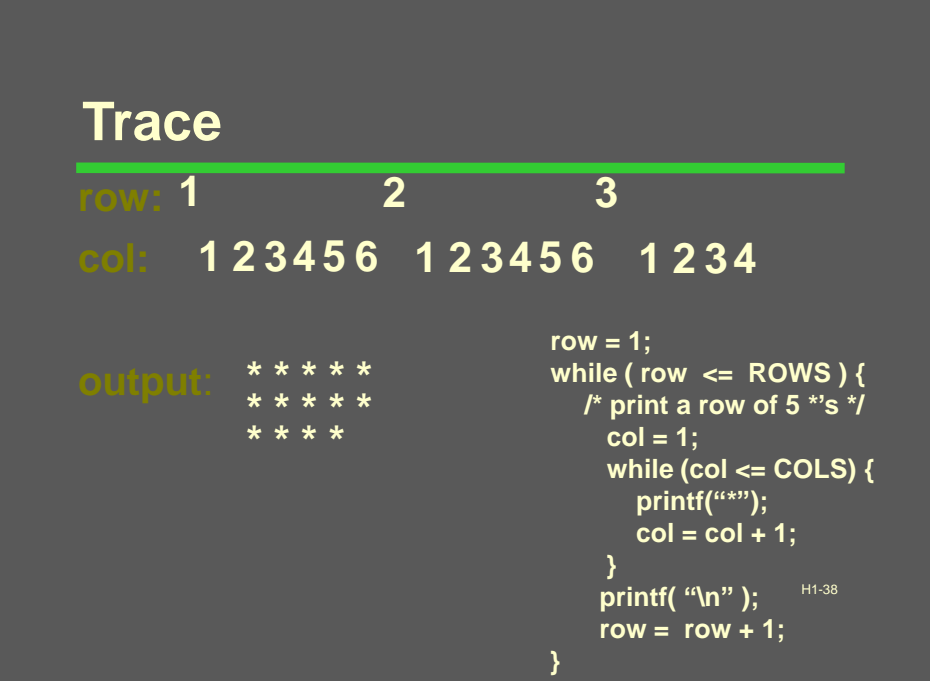

### **row: 1 col: 1 2 34 5 6 1 2 34 5 6 1 2 34 5 2 3**

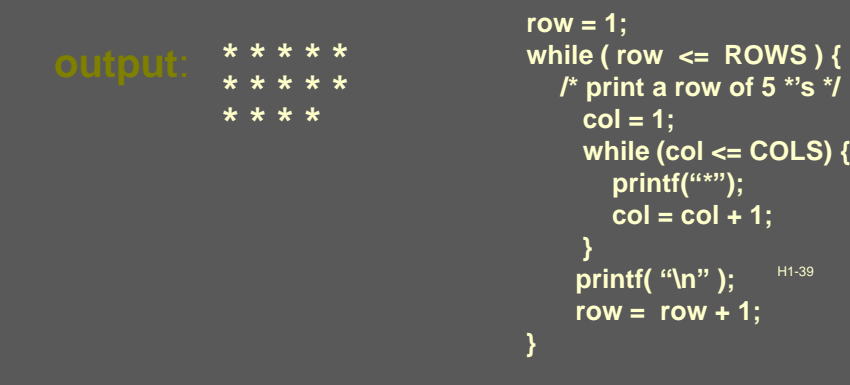

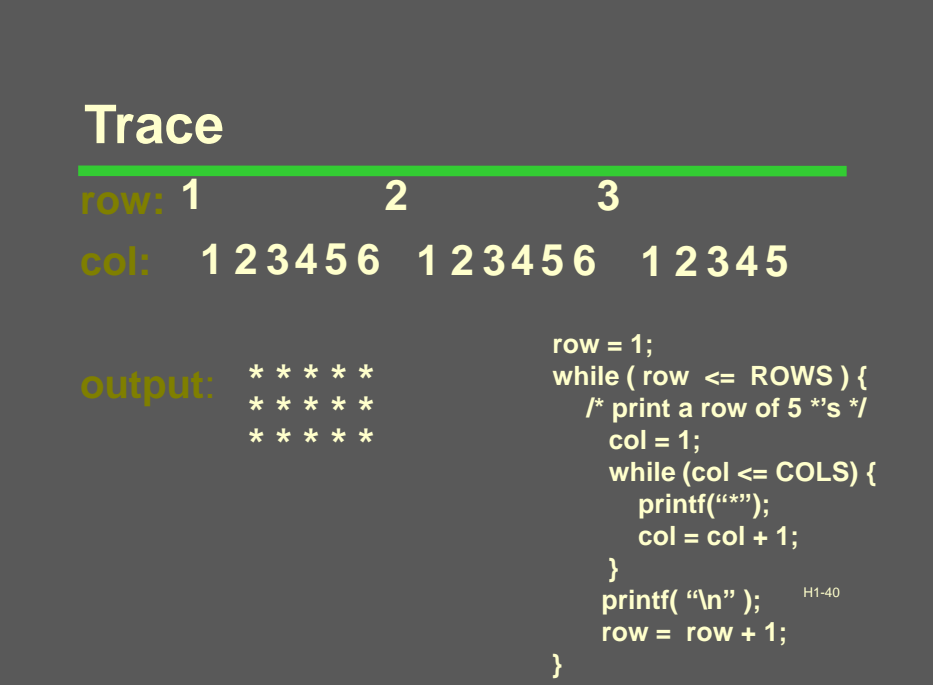

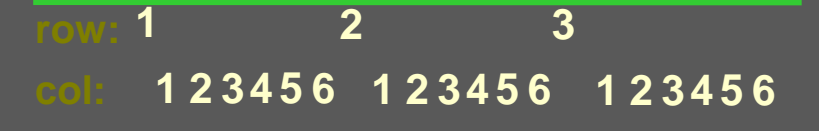

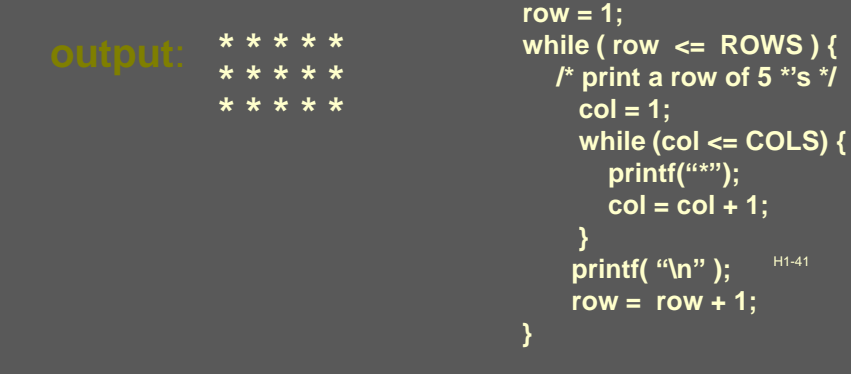

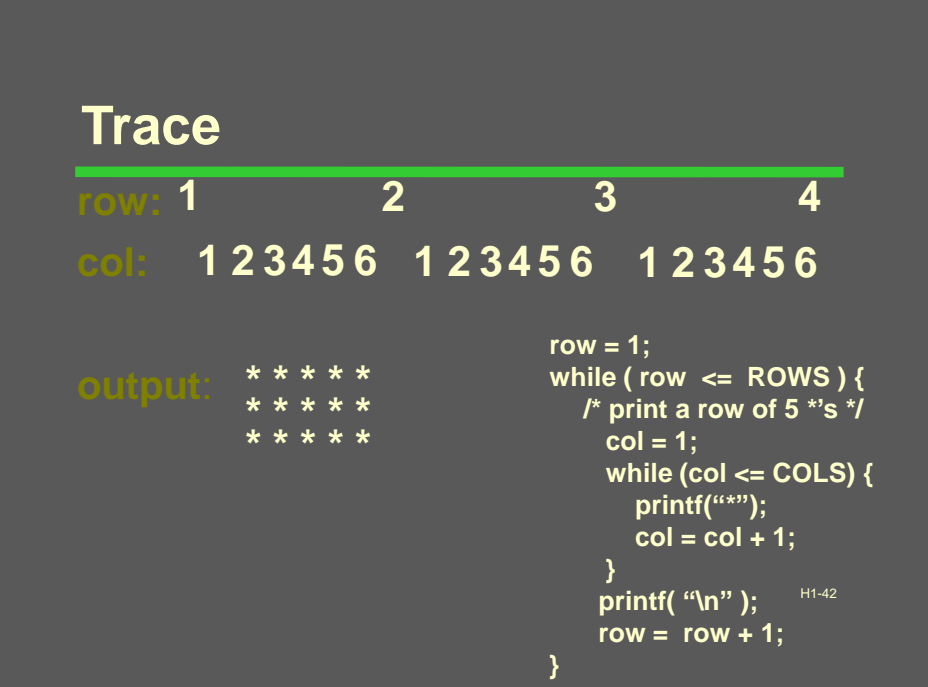

# **Print a Multiplication Table**

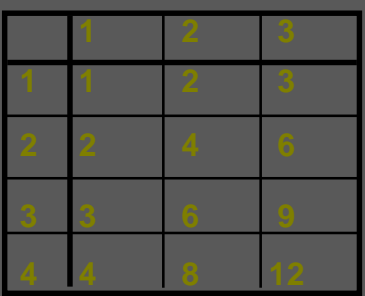

H1-43

# **Print a Multiplication Table**

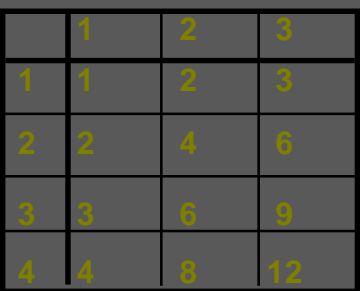

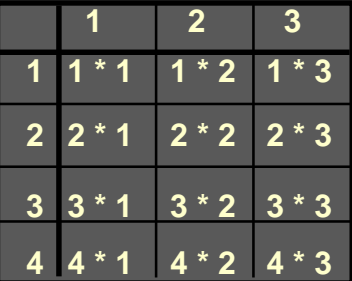

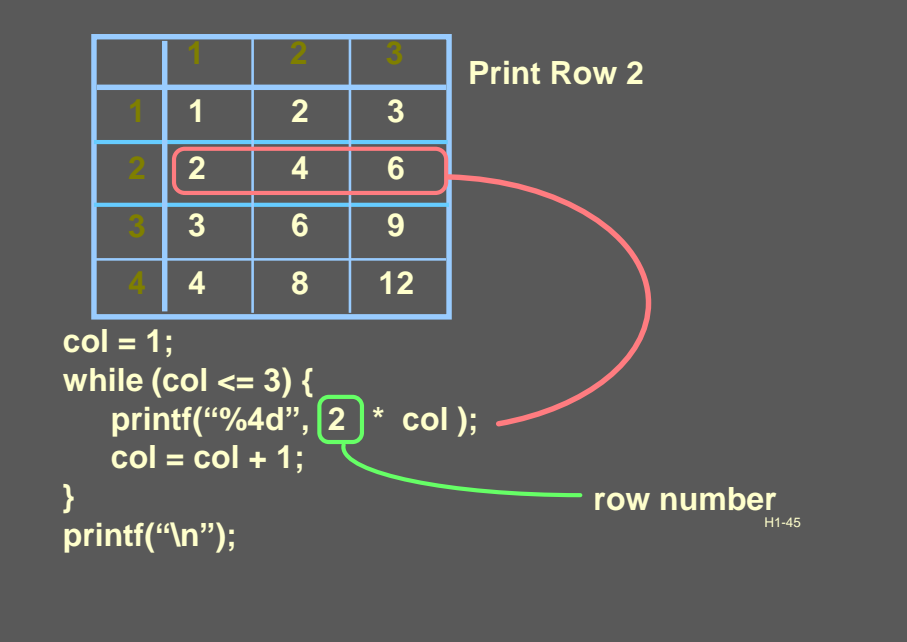

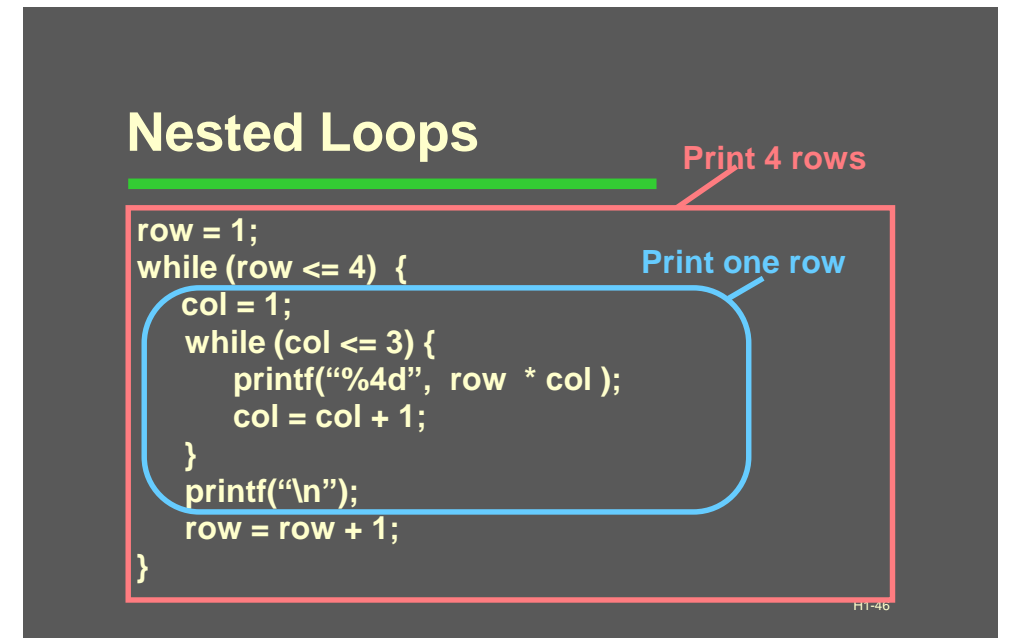

# **Loop Trace**

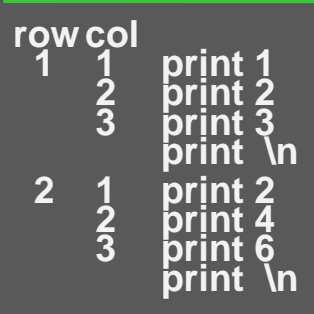

H1-47

# **Loop Trace**

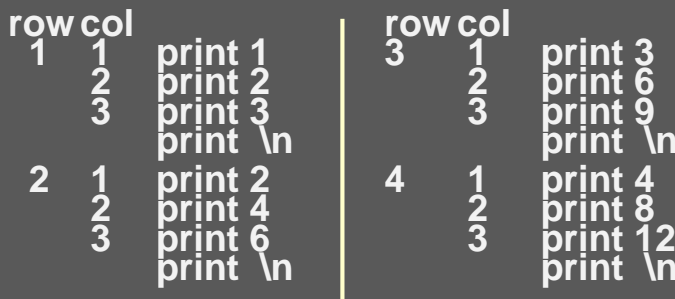

H1-48

**print \n**

**print \n**

# **Counting in for Loops**

H1-49

# **Counting in for Loops**

```
/* Different style of counting */
for ( count = 0 ; count < n ; count = count + 1 ) {
    printf ( \overset{u}{\cdots} );
}
```
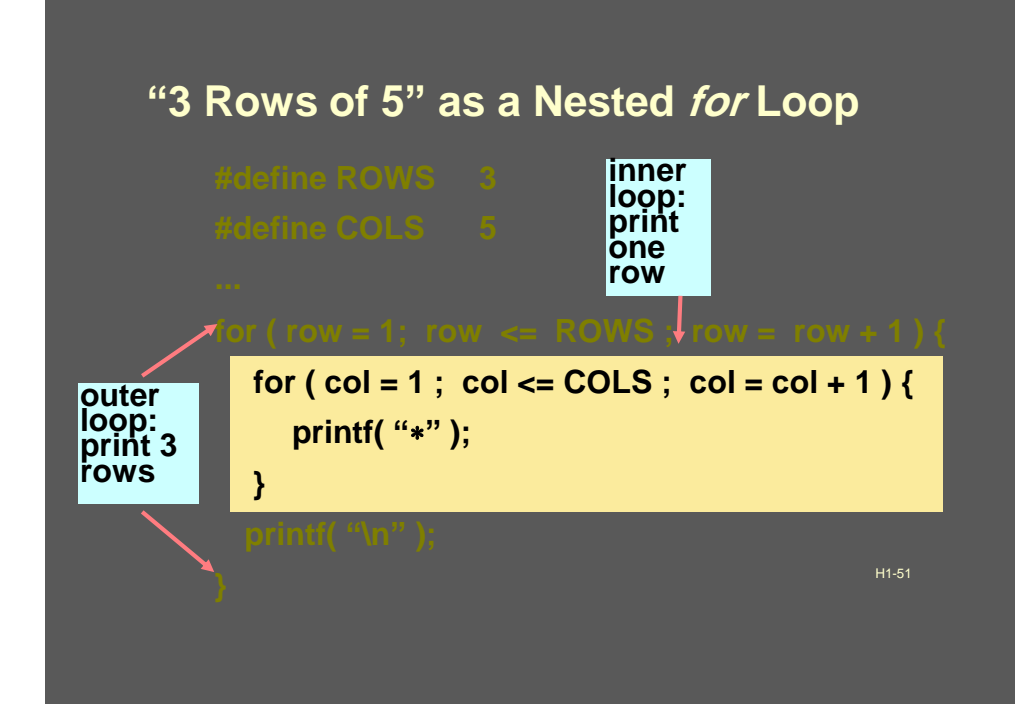

```
1./*2.* Illustrates a pair of nested counting loops
3.\star/4.5.
    #include <stdio.h>
6.
7.int
8. main(void)
9. \t{4}10.int i, j; /* loop control variables */11.printf("
                                        J\");
                                                                                                    \star/12./* prints column labels
                                \mathbf{I}13.14.for (i = 1; i < 4; ++i) {
                                                            /* heading of outer for loop
                                                                                                    \star/15.
                printf("Outer 86d\n'n", i);16.
                for (j = 0; j < i; ++j) {
                                                            /* heading of inner loop
                                                                                                    \star/17.
                    printf(" Inner%9d\n", j);
18.
                \mathcal{L}/* end of inner loop */
19.
                | /* | end of outer loop */
           \mathcal{F}20.
21.return (0);22. }
                 I
                      J
    Outer
                 \mathbf{1}Inner
                     \overline{0}Outer
                 \overline{2}Inner
                      \OmegaInner
                      1
    Outer
                 3
                      \mathsf{o}\xspaceInner
       Inner
                      \mathbf{1}\mathbf 2Inner
```

```
#define SENTINEL 0
                                                                               Input data
#define NUM MONTHS 12
                                                                               2 1 4 3 0
                                                                               120intmain(void)
                                                                               0
€
                                                                               54 - 110int month.
                   /* number of month being processed
                                                                           \star /
                                                                              \sim \sim \simmem sight, /* one member's sightings for this month
                                                                          \star /
           sightings; /* total sightings so far for this month
                                                                           \star /
       printf("BALD EAGLE SIGHTINGS\n");
                                                      Results
       for (month = 1;month \leq NUM MONTHS;
                                                      BALD EAGLE SIGHTINGS
            ++month) \ellmonth 1: 10
           sightings = 0;
                                                        month 2:3scanf("%d", &mem sight);
                                                       month 3:0while (mem_sight I= SENTINEL) {
                                                      Warning, negative count -1 ignored
               if (mem_sight >= 0)
                                                        month 4: 10
                   sightings == mem sight;\sim \simelse
                   printf("Warning, negative count %d ignored\n",
                         mem sight);
               scan f("&d", smem sight);
           \mathbf{X}/* inner while */
                                                                                H1-53
           printf(" month %2d: %2d\n", month, sightings);
          /* outer for */\mathbf{v}return (0);x
```
# **Yet Another 2-D Figure**

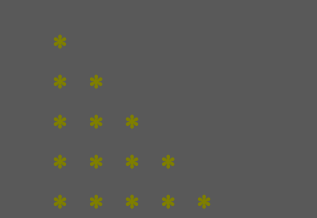

### **For every row ( row = 1, 2, 3, 4, 5) Print row stars**

## **Solution: Another Nested Loop**

### **#define ROWS 5**

```
H1-55
...
int row, col ;
for ( row = 1 ; row <= ROWS ; row = row + 1 ) {
   for (col = 1 ; col \le row ; col = col + 1)printf( "*");
   }
   printf( "\n" );
}
```
# **Yet One More 2-D Figure**

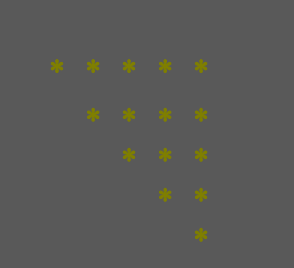

**Print row** spaces followed by (5 - row) stars<sup>8</sup>

# **Yet Another Nested Loop**

**#define ROWS 5**

```
H1-57
```
# **Some Loop Pitfalls**

# **Some Loop Pitfalls**

### **for ( i = 0; i <= 10; i = i + 1); sum = sum + i ;**

H1-59

## **Some Loop Pitfalls**

**for ( i = 0; i <= 10; i = i + 1); sum = sum + i ;**

**for**  $(i = 1; i != 10; i = i + 2)$ **sum = sum + i ;**

# **Use ints as Loop Counters**

**Exercises: The for Statement: Nested Loop**

H1-61

### **Write a program to display the following outputs :**

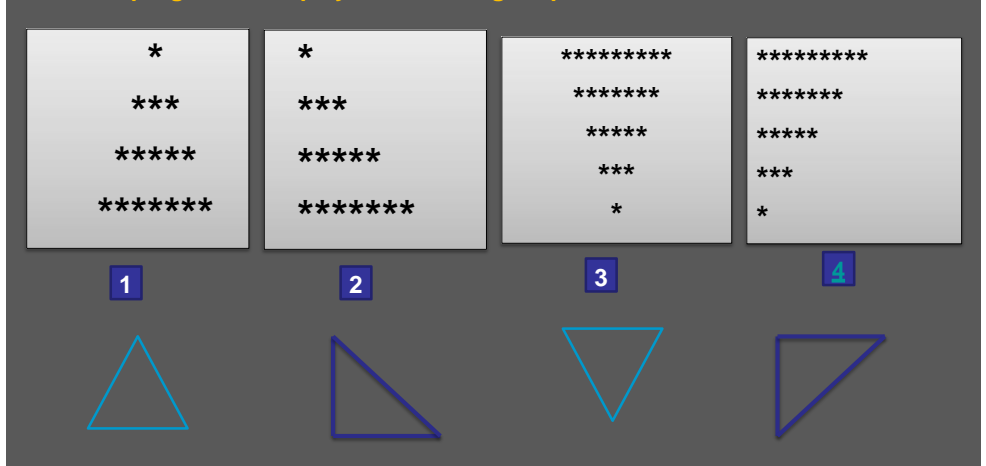

```
#include <stdio.h>
#define COL 7
#define ROWS 4
int
main()
{
  int r,c,i;
  for ( r = 1; r<=ROWS ; r++)
  {
     for (c = 1; c <=4-r; c++)
       printf("#");
     for (i=1; i <= 2* r - 1 ; i++)
       printf("%d",ROWS-c);
     for (c = 1; c <=4-r; c++)
       printf("#");
     printf("\n");
  }
  return(0);
}
```

```
H1-63
#include <stdio.h>
#define COL 7
#define ROWS 4
int
main()
{
   int r,c,i;
  for ( r = 1; r<=ROWS ; r++)
   {
     for (c = 1; c <=4-r; c++)
       printf(" ");
     for (i=1; i <= 2* r - 1 ; i++)
        printf("%d",ROWS-c);
     printf("\n");
  return(0);
}
```